## School Class Demographics

Format Comma delimited

Data Validations See validations document

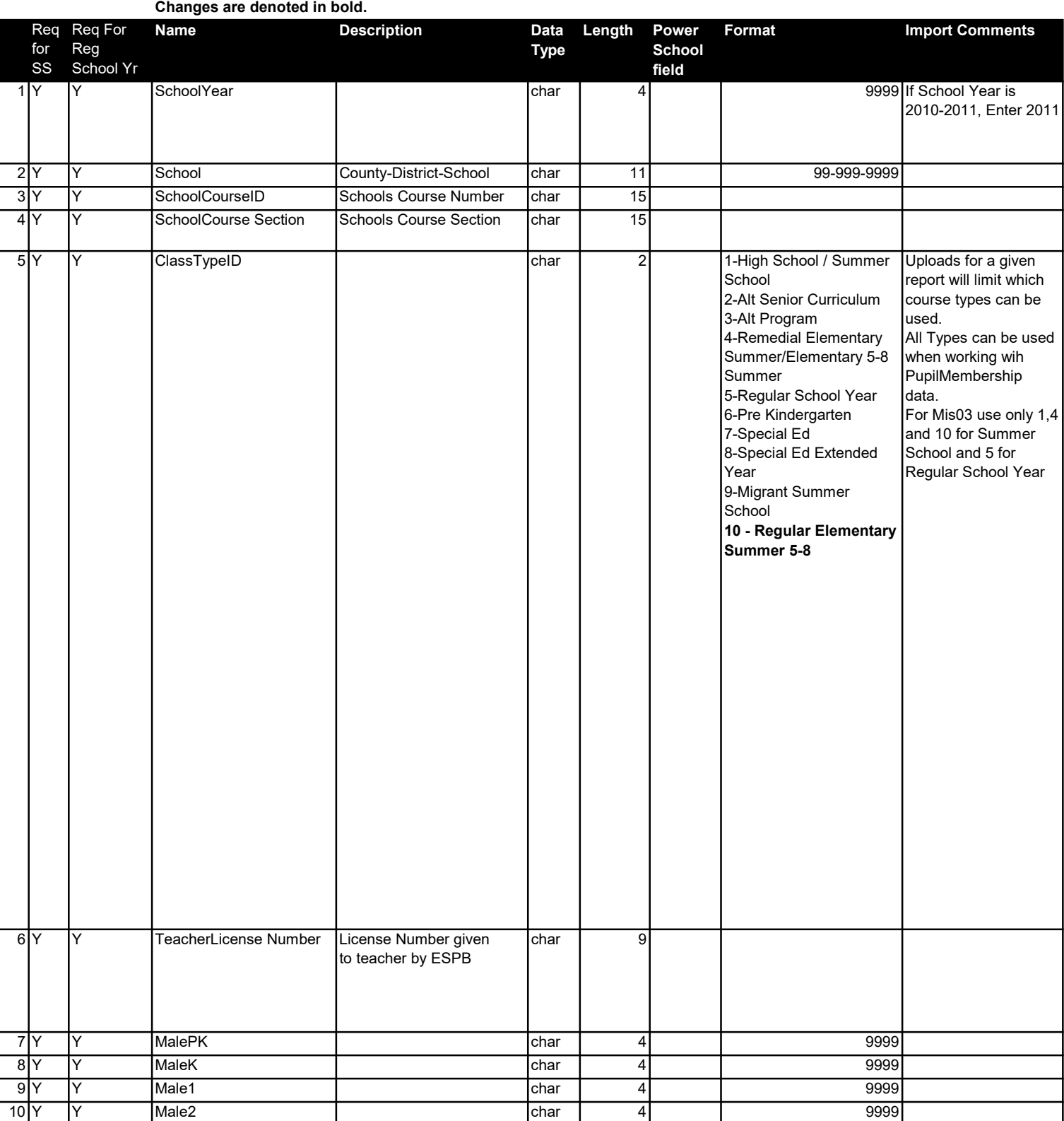

## School Class Demographics

Format Comma delimited

Data Validations See validations document

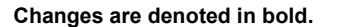

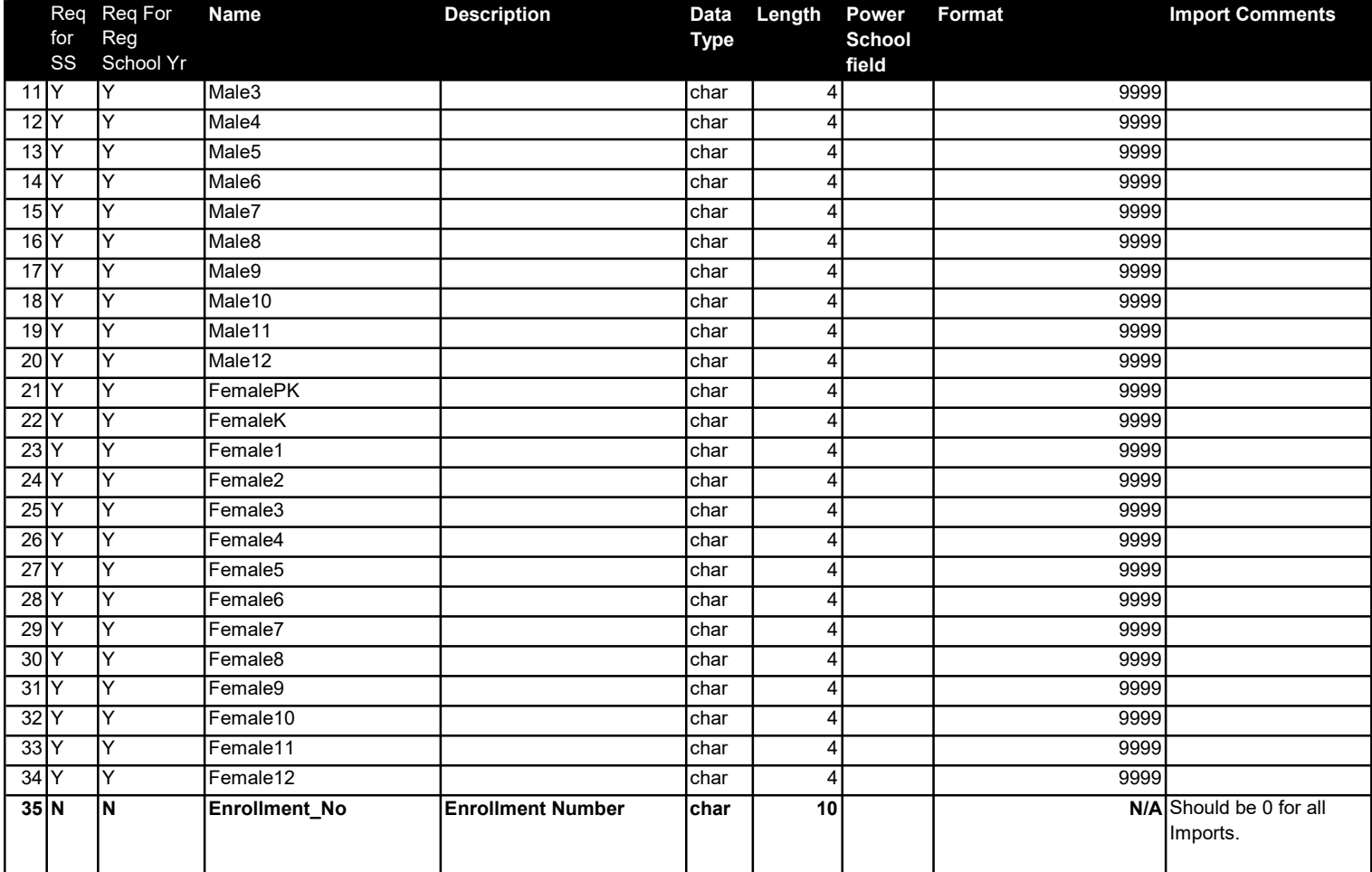